## **Pithos Web Client - Issues**

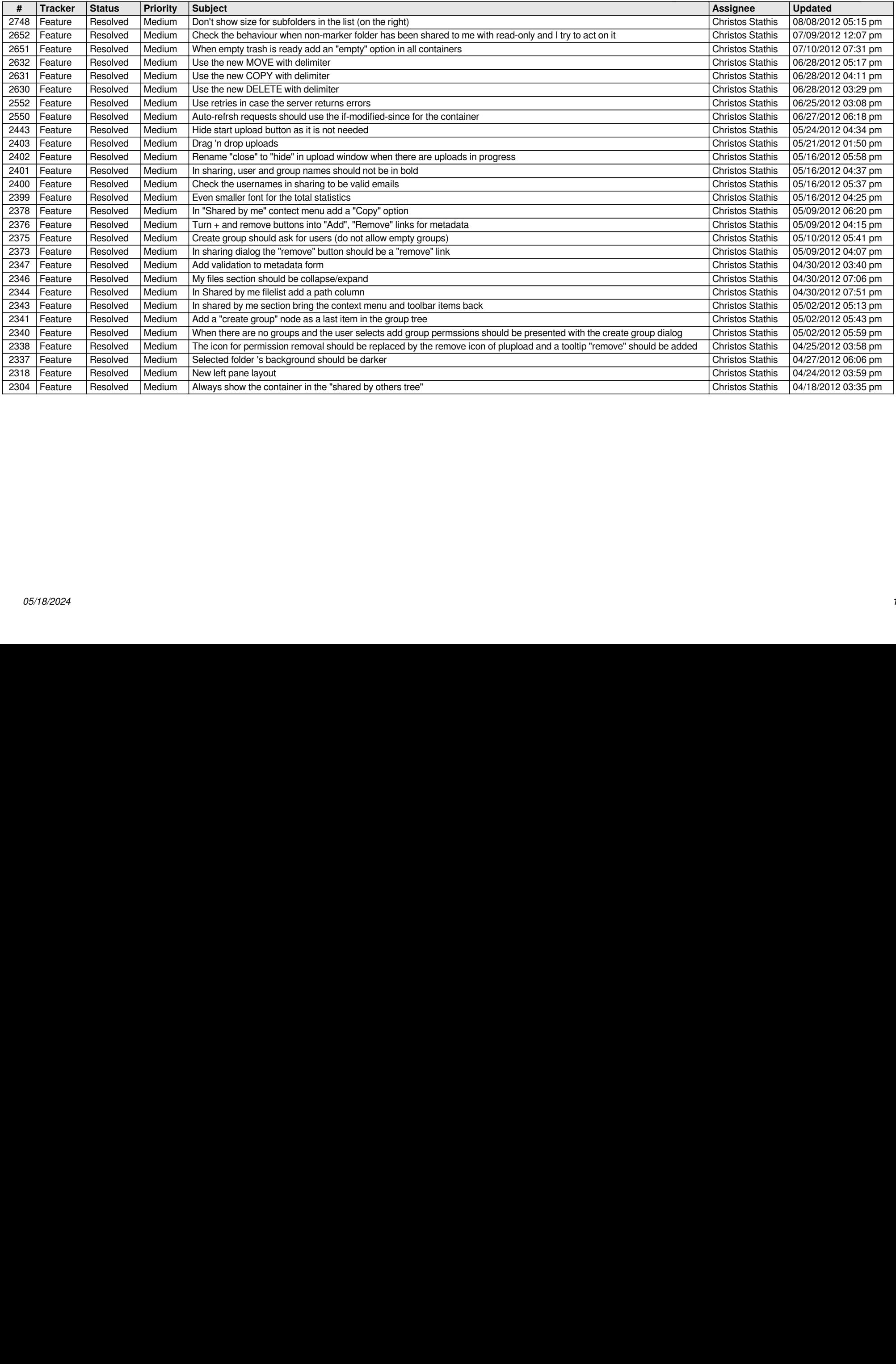